Questions or feedback? Contact us at support@datacite.org!

You are receiving this email because you are on the DataCite allmembers or allusers list.

Should you no longer wish to receive these newsletters, please unsubscribe from the DataCite mailing list.

# **DataCite Newsletter July 2019**

### What's new?

- **Re3data grant.** This month members of our team met with our counterparts at [re3data](https://www.re3data.org/) at KIT in Karlsruhe. We're in the early stages of two exciting and complementary grants that involve re3data. As part of the EC-funded FAIRsFAIR project, we will expand the [repository finder tool](https://repositoryfinder.datacite.org) to include disciplines beyond geosciences. And in the CORef project funded by the DFG (German Research Foundation), we will update and expand the metadata behind re3data and develop the means for third parties to build services on top of re3data. The re3data team were wonderful hosts, and we're looking forward to where we'll go together.
- **PIDapalooza 2020.** We're really excited to announce PIDapalooza 2020! CDL, Crossref, ORCID, and DataCite have teamed up again to organize everyone's favorite festival. This year we will meet in Lisbon, Portugal on January 29-30. The call for proposals will open in August, so keep an eye on the [PIDapalooza website](https://pidapalooza.org/) and don't hesitate to share your ideas on the [PIDForum!](https://www.pidforum.org/c/pidapalooza)
- **Open Hours Feedback.** For the last 8 months since our support manager Mary Hirsch joined – we've been using Open Hours for 2-way member conversations and feedback gathering. Now that we're taking a break in August, we wanted to [share](https://doi.org/10.5438/g329-vn15) what we've learned from you. Please keep the feedback coming!

## Tech update

- **Content negotiation**. We recently announced an upcoming change to our [content negotiation service.](https://doi.org/10.5438/nz0m-rb06) It is currently possible to register custom content types, but we will be retiring this functionality on January 1, 2020. Making this change will allow the content negotiation service to become faster and easier to maintain, and it will help us be more aligned with other DOI registration agencies like Crossref. It will also give us the opportunity to develop a more appropriate solution for registering the URLs for content associated with the DOI, which is what some organizations are currently using custom content types for. Visit our [support page](https://support.datacite.org/docs/datacite-content-resolver) or contact us at [support@datacite.org](mailto:support@datacite.org) if you need help with this transition.
- **PID Graph.** This month we added functionality to the DataCite GraphQL API that will allow us to track the growth of DataCite's implementaiton of the PID Graph over time in terms of the number of nodes and edges in the [Graph.](https://doi.org/10.5438/bv9z-dc66) The PID Graph is being developed as part of the EC-funded FREYA project, which seeks to connect new and existing PID types together. You can check out the current state of the PID Graph in a new [Jupyter notebook](https://github.com/datacite/notebooks/tree/master/pid-graph/r-kpi) we've developed to show it off. As before, you're invited to fork these notebooks or submit your own. We'd love to see what you'd do with the PID Graph and the DataCite GraphQL API.
- **Status page**. Don't forget that you can subscribe to alerts from our [status page](https://status.datacite.org) and you'll receive emails about service interruptions or system downtime.

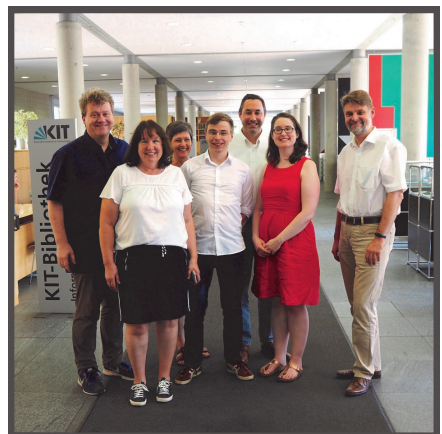

- ◆ Creating a DOI with the [REST API](https://support.datacite.org/docs/api-create-dois)
- [DataCite Metadata](https://schema.datacite.org/)  **[Schema](https://schema.datacite.org/)**
- [Create a DOI using the](https://support.datacite.org/docs/fabrica-create-doi-file-upload)  [File Upload](https://support.datacite.org/docs/fabrica-create-doi-file-upload)

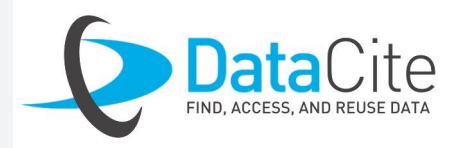

# Save the Date!

### **Open Science Fair** - September 16-18, 2019, Porto, Portugal

In September DataCite will be at the Open Science Fair in Porto with two workshops together with European partners: one about Open Science Graphs and one focusing on How identifiers can help you in Open Science. If you're there, don't miss our poster about DataCite & FAIR!

#### **IPRES** - September 16-20, 2019, Amsterdam, The Netherlands

Have you ever wondered how PID providers approach preservation? Crossref, ORCID, and DataCite will explore this topic in a panel discussion at IPRES. We're hoping for lots of input from the audience, so if you're going to IPRES, please join us!

#### **RSEConUK** - September 17-19, 2019, Birmingham, UK

RSEcon is the annual conference of the UK Research Software Engineers Association, which is seeking to build a community and recognition for software engineers in academia. This year DataCite will join the conference with a talk about Citation and Software discovery.

# Question of the month

*Every day we receive questions about DataCite services. Each month we will share one of our favorites.*

What formats can I use to submit my metadata and how do I do it?

You can send DOI metadata to DataCite in different formats including:*DataCite XML, [schema.org](https://slack-redir.net/link?url=http%3A%2F%2FSchema.org) JSON-LD, Crossref Unixref, Citeproc JSON, RIS, BibTeX.* If you use Fabrica to create DOIs, you can upload your metadata in any of the above formats using the file upload functionality. If you use the REST API to create DOIs, as an alternative to providing metadata attributes directly in JSON, you can also provide your metadata in any of the above formats by following these steps:1.) Base64 encode your metadata 2.). Include this in the XML attribute in the payload you send to the REST API. Top tip: You can also base64 encode a URL that points to a webpage with embedded schema.org, or a DOI from Crossref, e.g. [https://doi.org/10.7554/](https://slack-redir.net/link?url=https%3A%2F%2Fdoi.org%2F10.7554%2Felife.01567) [elife.01567](https://slack-redir.net/link?url=https%3A%2F%2Fdoi.org%2F10.7554%2Felife.01567). Here is an example payload (the full base64 encoded metadata is not shown):

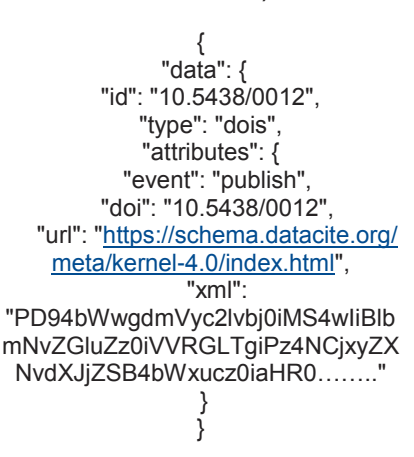

More information can be found here:

### Welcome to new DataCite members

- [Forschungszentrum Juelich GmbH](https://www.fz-juelich.de/portal/EN/Home/home_node.html;jsessionid=E9E876FB4C8A7EF9B3C179581DFC75C8)
- **[TU Wien Bibliothek](https://www.ub.tuwien.ac.at/eng/)**
- [CLARIN ERIC](http://www.clarin.eu)